## The book was found

# **Microsoft Windows 7 Administrator's Reference: Upgrading, Deploying, Managing, And Securing Windows 7**

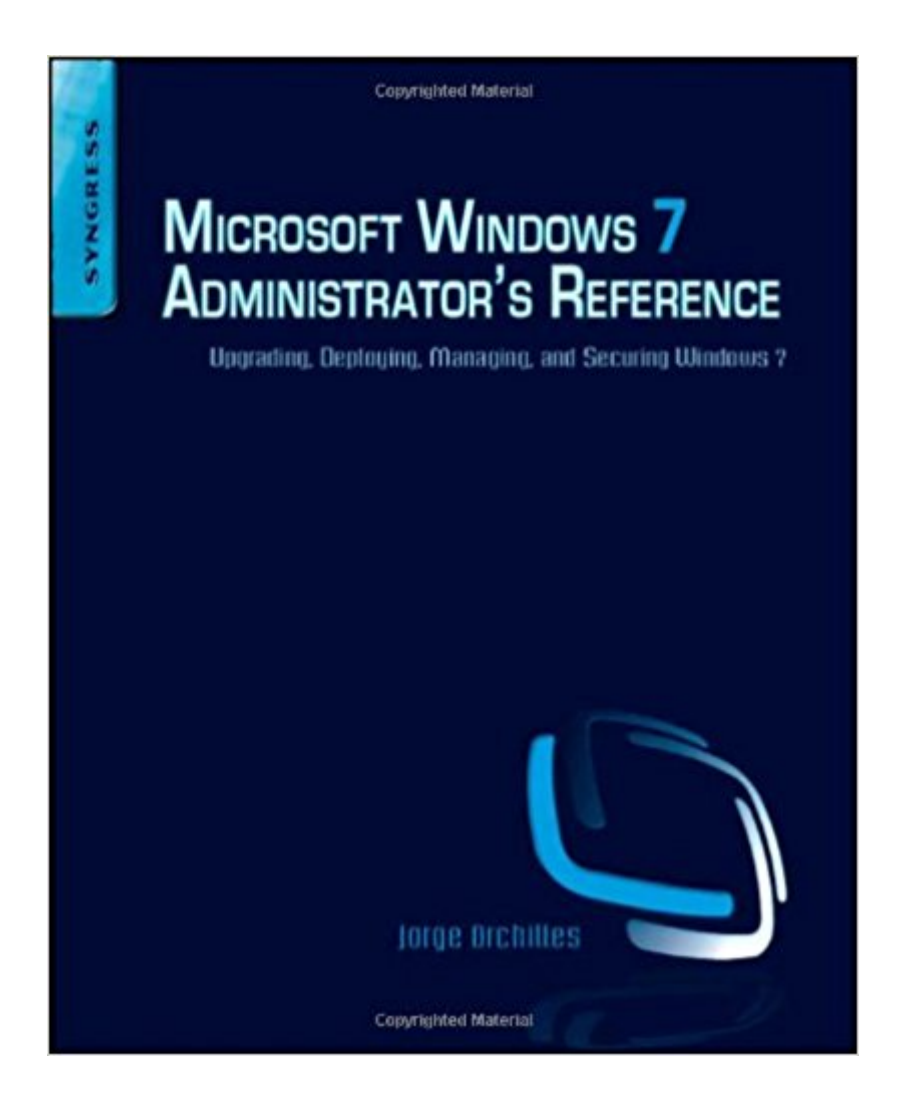

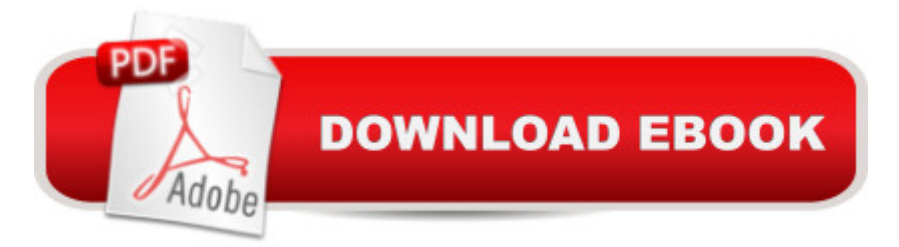

## **Synopsis**

Microsoft Windows 7 Administrators Reference covers various aspects of Windows 7 systems, including its general information as well as installation and upgrades. This reference explains how to deploy, use, and manage the operating system. The book is divided into 10 chapters. Chapter 1 introduces the Windows 7 and the rationale of releasing this operating system. The next chapter discusses how an administrator can install and upgrade the old operating system from Windows Vista to Windows 7. The deployment of Windows 7 in an organization or other environment is then explained. It also provides the information needed to deploy Windows 7 easily and quickly for both the administrator and end users. Furthermore, the book provides the features of Windows 7 and the ways to manage it properly. The remaining chapters discuss how to secure Windows 7, as well as how to troubleshoot it. This book will serve as a reference and guide for those who want to utilize Windows 7.Covers Powershell V2, Bitlocker, and mobility issuesIncludes comprehensive details for configuration, deployment, and troubleshootingConsists of content written for system administrators by system administrators

### **Book Information**

Paperback: 672 pages Publisher: Syngress; 1 edition (May 6, 2010) Language: English ISBN-10: 1597495611 ISBN-13: 978-1597495615 Product Dimensions: 7.5 x 1.1 x 9.2 inches Shipping Weight: 2.4 pounds (View shipping rates and policies) Average Customer Review: 4.4 out of 5 stars $\hat{A}$   $\hat{A}$  See all reviews $\hat{A}$  (28 customer reviews) Best Sellers Rank: #549,092 in Books (See Top 100 in Books) #36 in Books > Computers & Technology > Operating Systems > Windows > Windows Desktop > Windows 7  $#72$  in $\hat{A}$  Books > Computers & Technology > Hardware & DIY > Maintenance, Repair & Upgrading #165 in Books > Computers & Technology > Hardware & DIY > Personal Computers > PCs

#### **Customer Reviews**

This reference guide is a detailed tome for administering Windows 7. Jorge Orchilles has done a wonderful job of providing information for various levels of administration, be it the home user setting up a home group, a power user (like me) who uses administrative tools in the Business edition of Windows 7, and for administrators in the business and enterprise environments. This book

is organized somewhat differently than other admin books I have read and I like the approach. The author presents you with information on how Windows 7 was designed and updated from Vista, (and includes his own opinions, not just Microsoft recommended tips, notably recommending using Firefox instead of IE), the various versions of Vista and Windows 7 that were release (a complete listing, including editions I had never heard of), descriptions of new features added and the environments encountered. The book is written in a manner that describes in detail, features, tips, tricks and procedures for installing, deploying, securing connecting, managing, securing and troubleshooting the Windows 7 environment. I really like the straight forward approach and descriptions of many admin services that Windows 7 has. Having read the Inside Out series and the Windows 7 Bible series, which are at the opposite ends of the spectrum for users, the former for advanced users and the latter for more basic users (though the Bible series does mention some advanced features), I like this book because it simply explains many processes in easy to understand language. Despite the suggested focus of a reference for business and enterprise deployment and advanced users, I think anyone who would really like to learn more about Windows 7 should read this book.

The common phrase, "Early bird gets the worm", applies to technology books. In this case, Microsoft Windows 7 Administrator's Reference: Upgrading, Deploying, Managing, and Securing Windows 7 by Jorge Orchilles is easily my only choice for technical advice on this subject. As a database administrator and network specialist, I need to get my facts right the first time because I often making high dollar purchasing decisions based on the information in the books I read. This book has helped me time and again with vital detail about how Microsoft Windows 7 performs with Domain administration. The index in the back covers 9 pages worth of small print, text that is even subcategorized for those of us the need answers quickly.In-Depth Coverage Of Windows Virtualization TechniquesWith just Windows 7 Professional, you can host other operating systems as virtual machines. For those us that have little time to experiment how with the mechanics of Microsoft Windows, this book takes you step by step through over 35 pages of text to cover the fast administration of this complicated task. The real goal of hosting a virtual PC is to get the new features of Windows 7 while running in Windows XP. Many legacy systems will not run properly in Windows 7 Ultimate so the only option to give your CFO the ability to run his programs is by creating a virtual PC of Windows XP. In the pages that follow, the book tells you every step needed. I was able to follow and implement these steps in four hours. Not bad considering I am just a newbie to this new operating system!Helpful Screenshots And IllustrationsIf you are like me then you

topics. No, I don't mean screenshots of wizards.

#### Download to continue reading...

Microsoft Windows 7 Administrator's Reference: Upgrading, Deploying, Managing, and Securing [Windows 7 Windows 10: Wi](http://ebooksupdate.com/en-us/read-book/03q1M/microsoft-windows-7-administrator-s-reference-upgrading-deploying-managing-and-securing-windows-7.pdf?r=E8yJ2FNUGe5f0%2FqUlQY7A57SHuRh%2F2tOU2P1u3lXrsg%3D)ndows10 Mastery. The Ultimate Windows 10 Mastery Guide (Windows Operating System, Windows 10 User Guide, User Manual, Windows 10 For Beginners, Windows 10 For Dummies, Microsoft Office) Microsoft Surface Pro 4 & Microsoft Surface Book: The Beginner's Guide to Microsoft Edge, Cortana & Mail App on Microsoft Surface Pro 4 & Microsoft Surface Book Microsoft Azure: Planning, Deploying, and Managing Your Data Center in the Cloud Windows 7 Tweaks: A Comprehensive Guide on Customizing, Increasing Performance, and Securing Microsoft Windows 7 Microsoft Windows Internals (4th Edition): Microsoft Windows Server 2003, Windows XP, and Windows 2000 LINUX, UNIX, SAN, SYSTEM ADMINISTRATOR, LINUX SERVER ENGINEER, STORAGE ADMINISTRATOR LAST-MINUTE BOTTOM LINE JOB INTERVIEW PREPARATION QUESTIONS & ANSWERS Exam Ref 70-417 Upgrading from Windows Server 2008 to Windows Server 2012 R2 (MCSA) Windows 10: The Ultimate User Guide for Advanced Users to Operate Microsoft Windows 10 (tips and tricks, user manual, user guide, updated and edited, Windows ... (windows,guide,general.guide,all Book 4) Windows 10: The Ultimate Beginner's Guide How to Operate Microsoft Windows 10 (tips and tricks, user manual, user guide, updated and edited, Windows ... (windows,guide,general,guide,all) (Volume 3) Linux for Windows Administrators (Mark Minasi Windows Administrator Library) Exam Ref 70-345 Designing and Deploying Microsoft Exchange Server 2016 Windows 10: The Ultimate Guide For Beginners (Windows 10 for dummies, Windows 10 Manual, Windows 10 Complete User Guide, Learn the tips and tricks of Windows 10 Operating System) Windows 8.1: Learn Windows 8.1 in Two Hours: The Smart and Efficient Way to Learn Windows 8.1 (Windows 8.1, Windows 8.1 For Beginners) Microsoft Exchange Server 2010 Administrator's Pocket Consultant Microsoft SQL Server 2008 Administrator's Pocket Consultant Windows 10: The Ultimate Guide To Operate New Microsoft Windows 10 (tips and tricks, user manual, user guide, updated and edited, Windows for beginners) Windows Vista Security: Securing Vista Against Malicious Attacks Microsoft Windows Security Inside Out for Windows XP and Windows 2000 (Bpg--Inside Out) Windows 10: From Beginner To Expert: A Complete User Guide to Microsoft's Intelligent New Operating System (Now With Bonus Chapter) (Windows - General ... General Guide, Windows - General Mastery,)

#### **Dmca**